## **How to Set Port Mirror via SNMP**

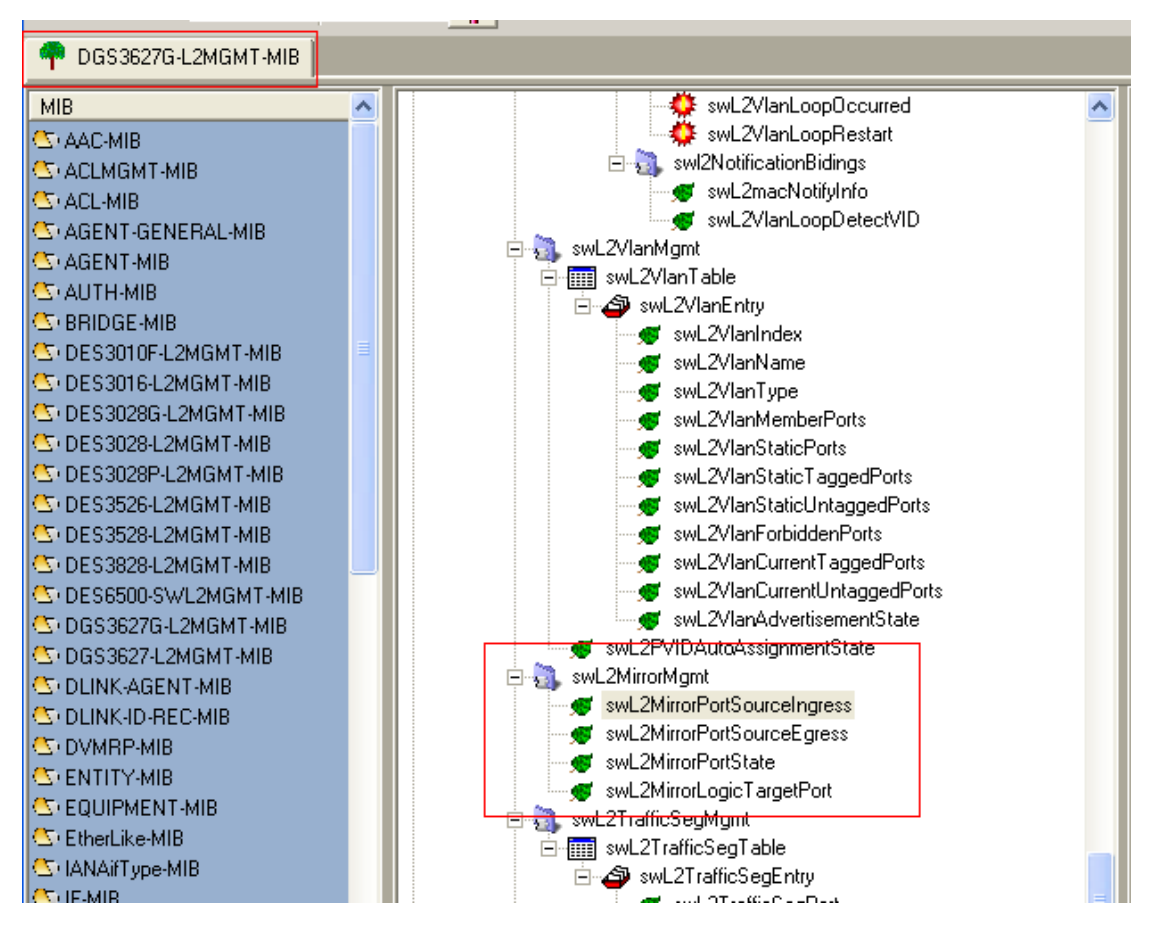

**DGS-3627G L2MGMT-MIB:** 

**Enable mirror:** 

**snmpset -v2c -c private 10.90.90.90 1.3.6.1.4.1.171.11.70.8.2.10.4.0 i 3** 

 $C:\&$ snmpset -v2c -c private 10.90.90.90 1.3.6.1.4.1.171.11.70.8.2.10.4.0 i 3 SNMPv2-SMI::enterprises.171.11.70.8.2.10.4.0 = INTEGER: 3

**Config mirror:** 

**snmpset -v2c -c private 10.90.90.90 1.3.6.1.4.1.171.11.70.8.2.10.1.0 i 27 1.3.6.1.4.1.171.11.70.8.2.10.2.0 s FFFFFFC000000000 1.3.6.1.4.1.171.11.70.8.2.10.3.0 s FFFFFFC000000000**

**i 27-- Port 27 set up for target port 1.3.6.1.4.1.171.11.70.8.2.10.2.0 s FFFFFFC000000000 Setup the all port except port 27 for ingress port** 

# **1.3.6.1.4.1.171.11.70.8.2.10.3.0 s FFFFFFC000000000 → Setup the all port except port 27 for egress port**

## **For the syntax of string is shown as follows:**

## **F:1111 ->enable 4 ports in this half byte.**

**For example:** 

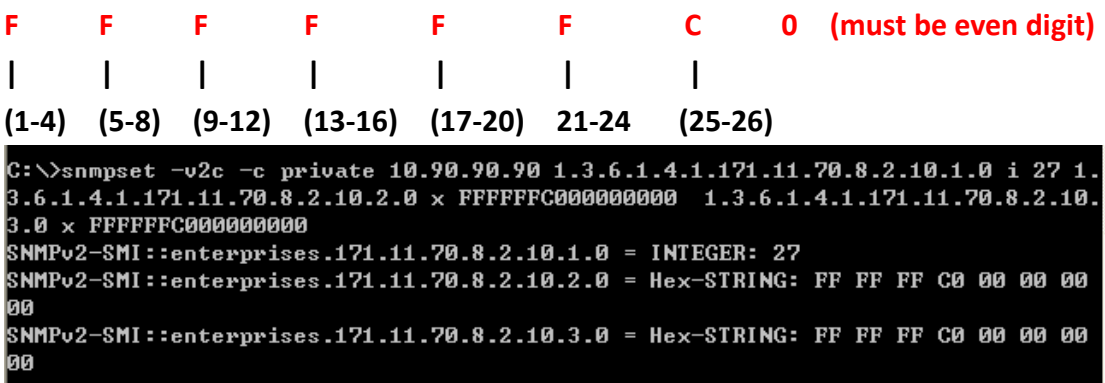

### **swL2MirrorPortSourceIngress**

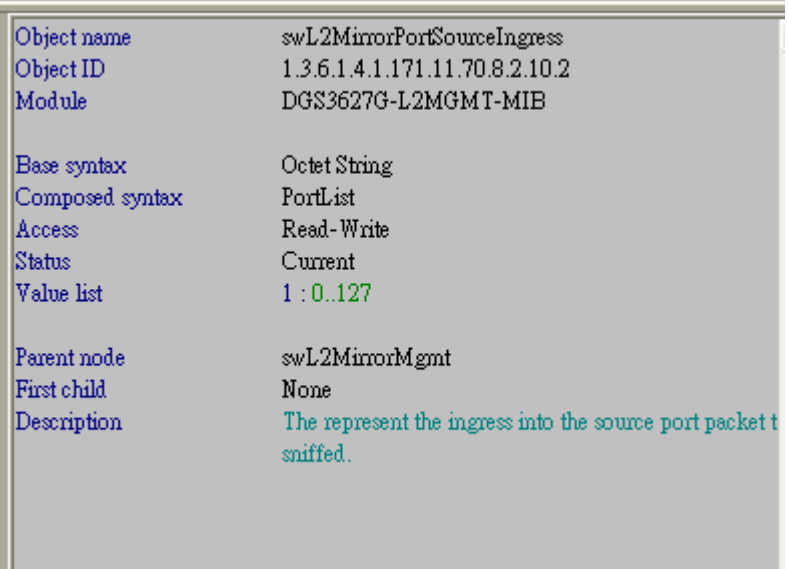

## **swL2MirrorPortSourceEgress**

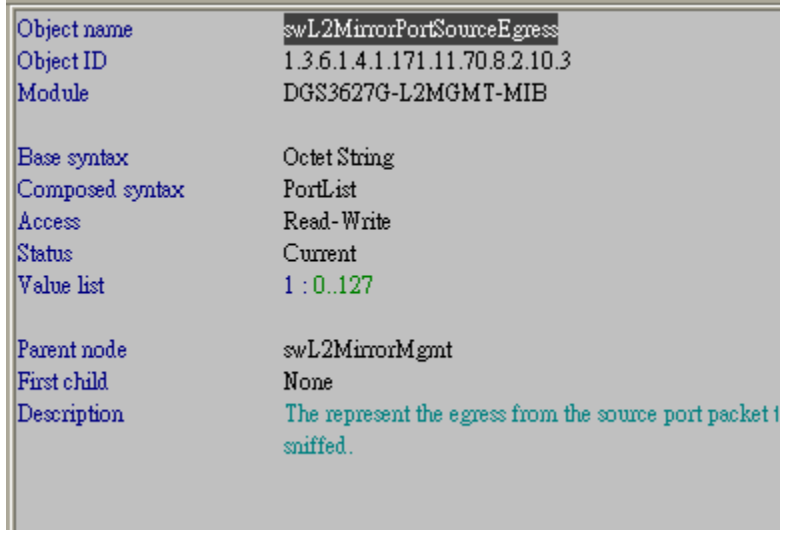

### **swL2MirrorPortState**

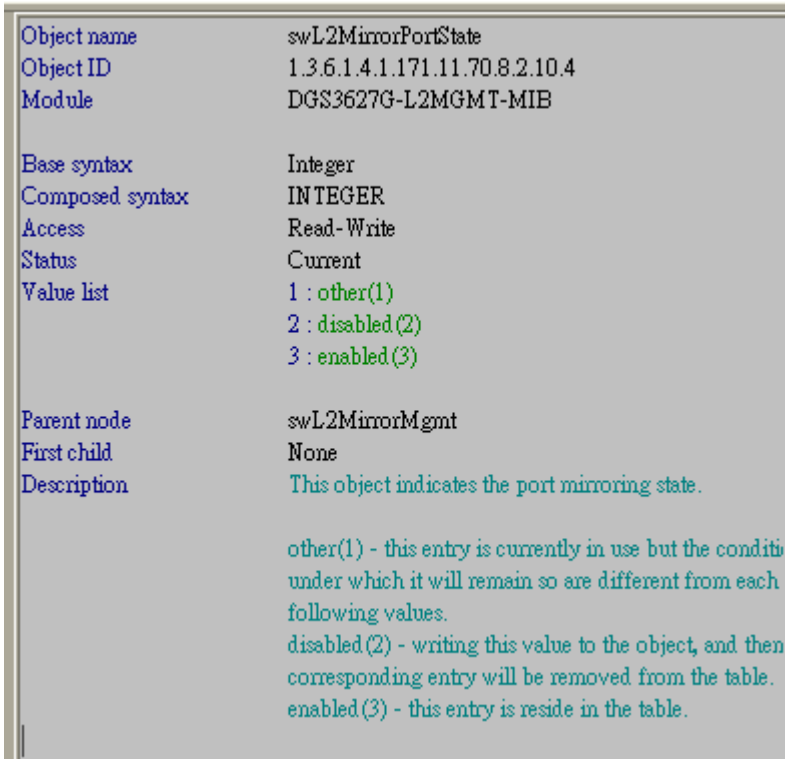

**swL2MirrorLogicTargetPort** 

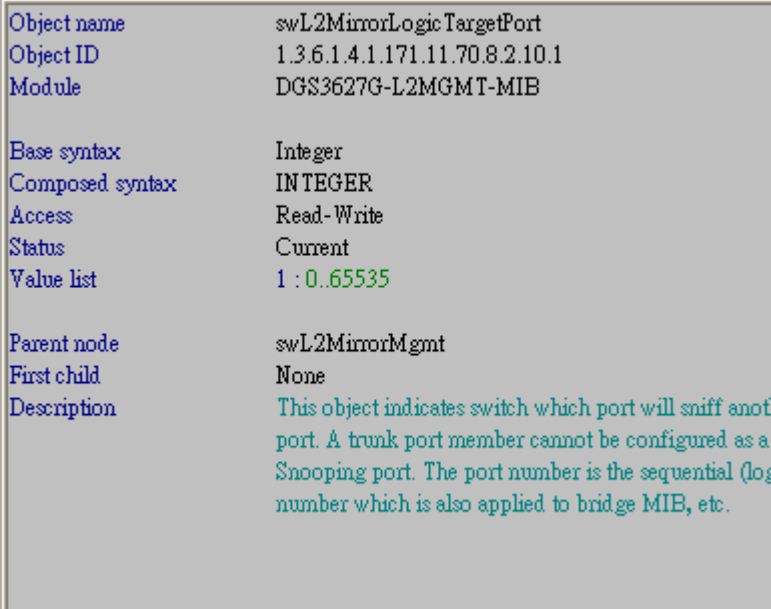

#### **DGS-3627**

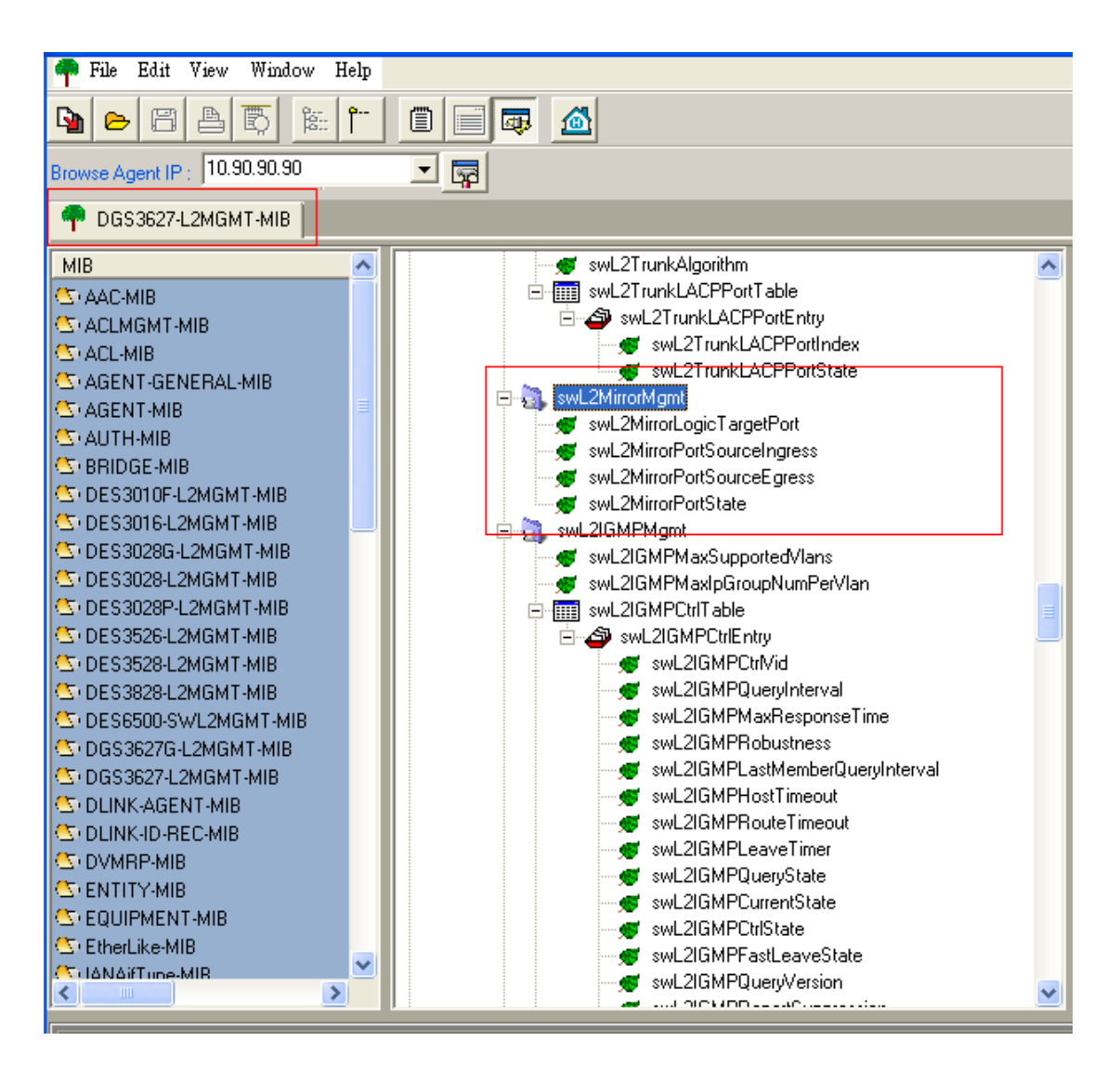

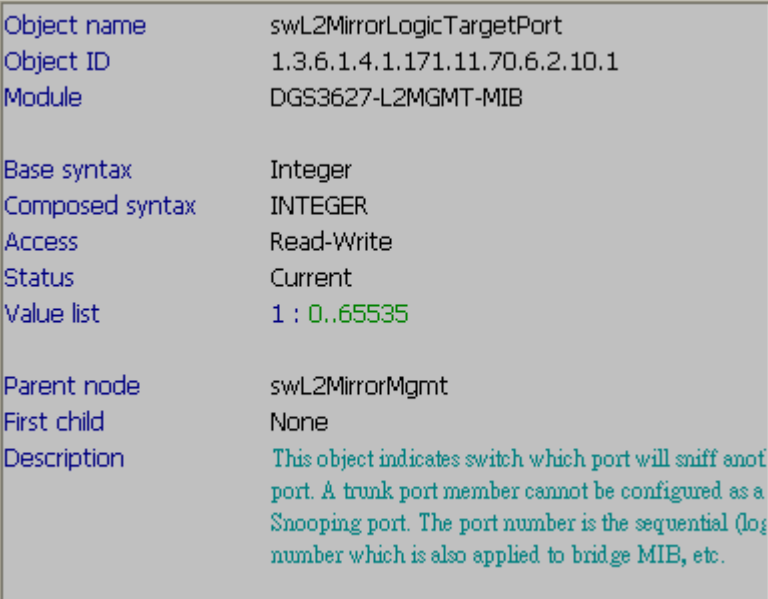

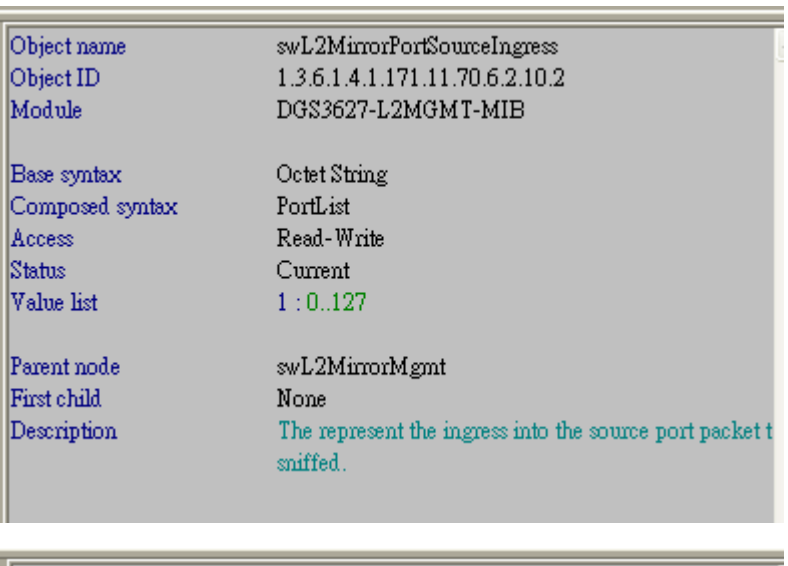

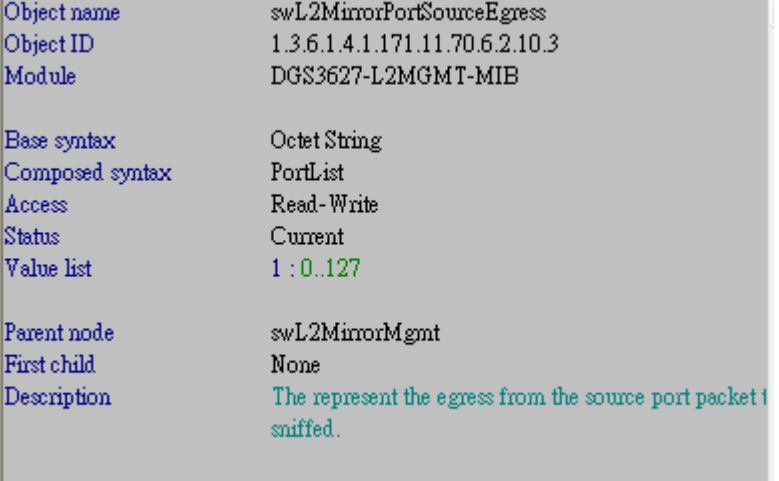

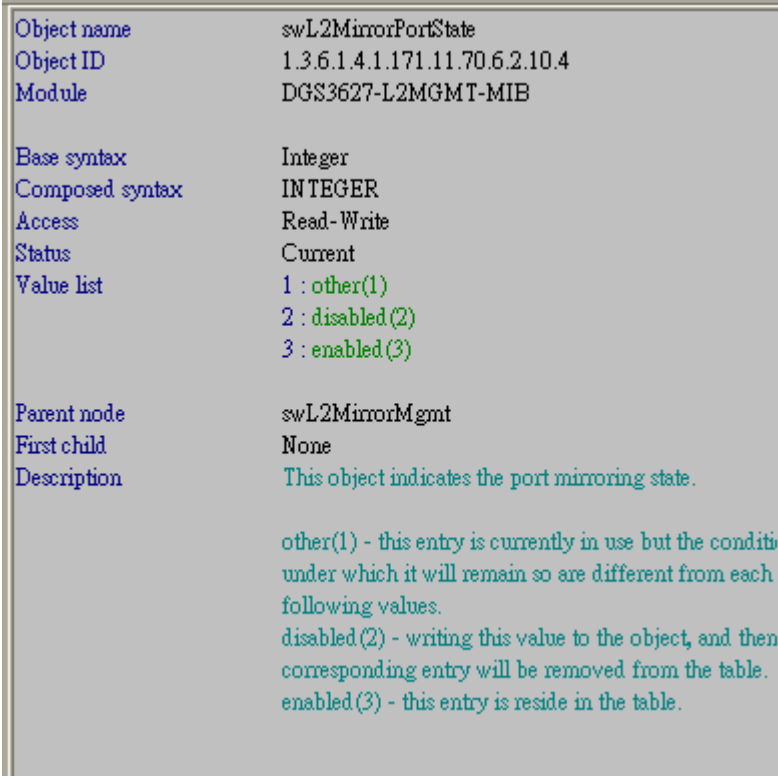

#### **DGS-3650**

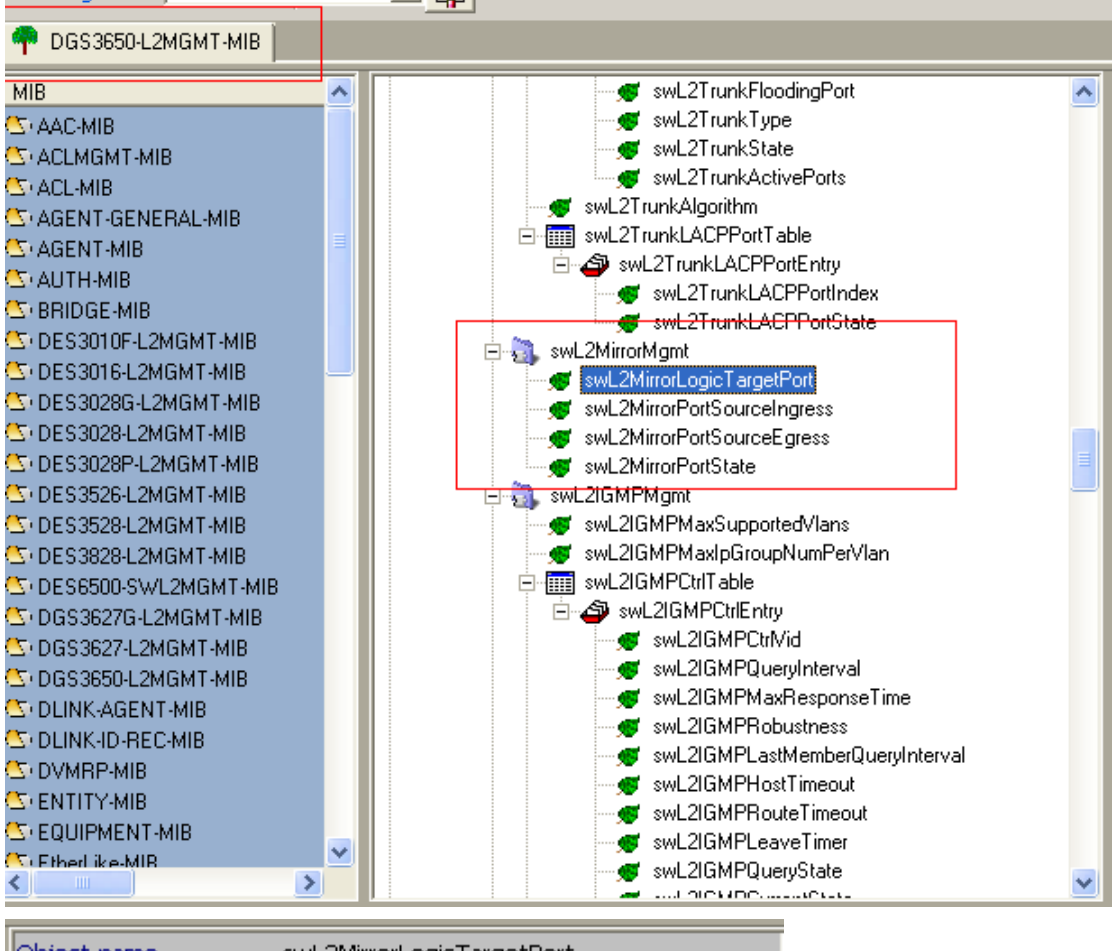

Object name swL2MirrorLogicTargetPort Object ID 1.3.6.1.4.1.171.11.70.5.2.10.1 Module DGS3650-L2MGMT-MIB Base syntax Integer Composed syntax **INTEGER** Read-Write Access **Status** Current Value list  $1:0.,65535$ Parent node swL2MirrorMgmt First child None Description This object indicates switch which port will sniff anot port. A trunk port member cannot be configured as a Snooping port. The port number is the sequential (log number which is also applied to bridge MIB, etc.

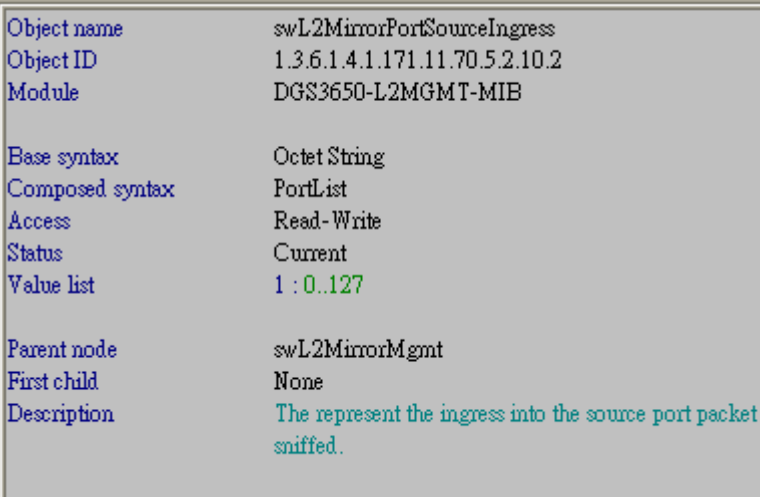

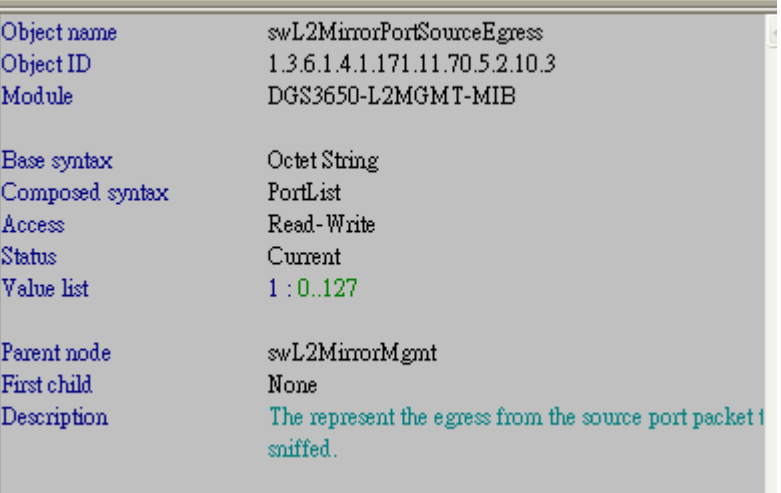

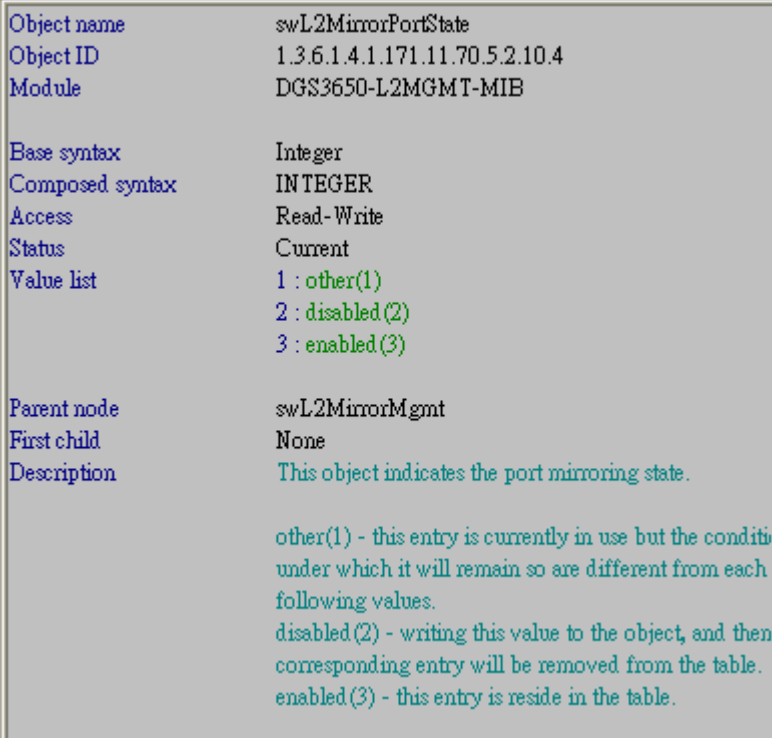

#### **DGS-3612G**

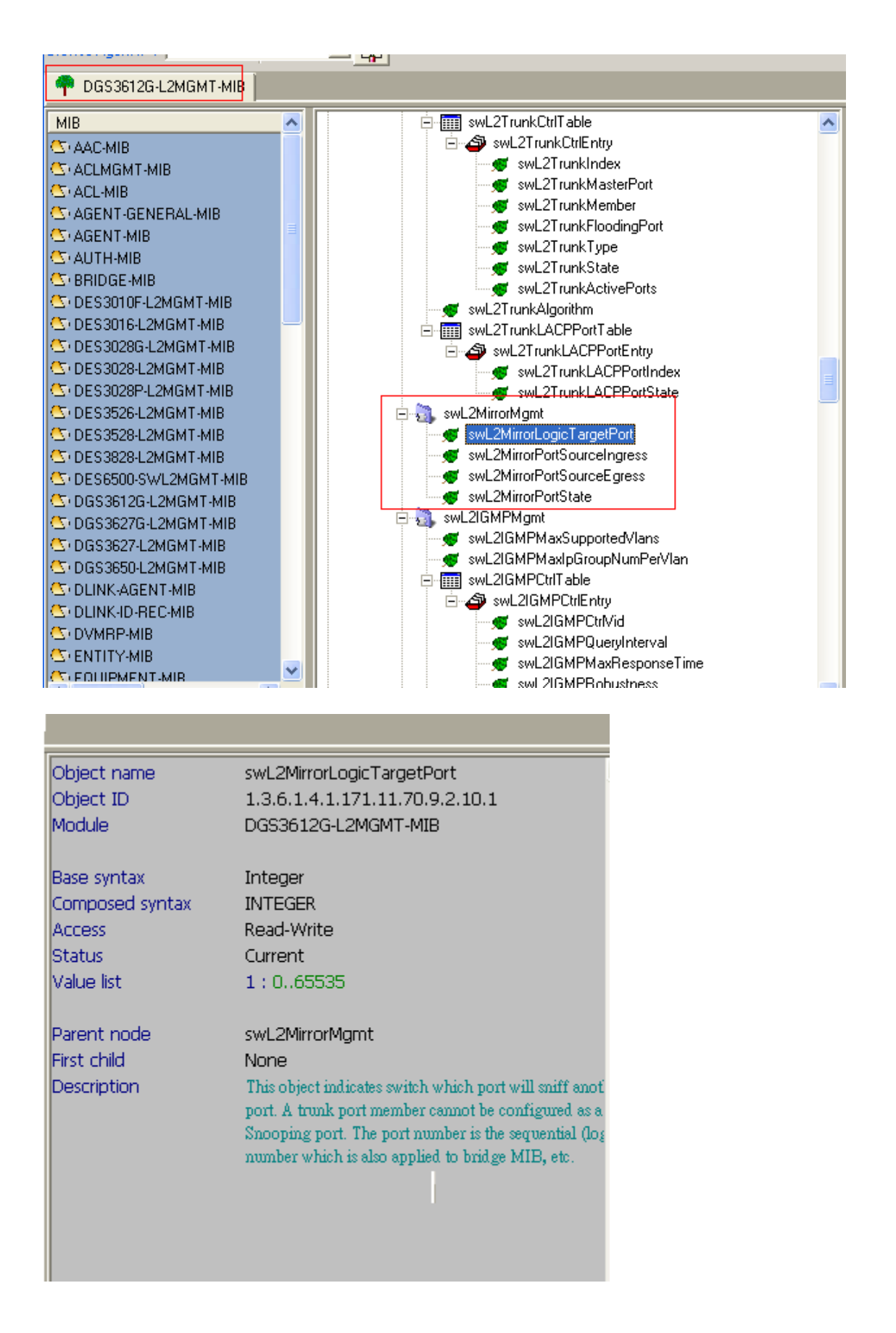

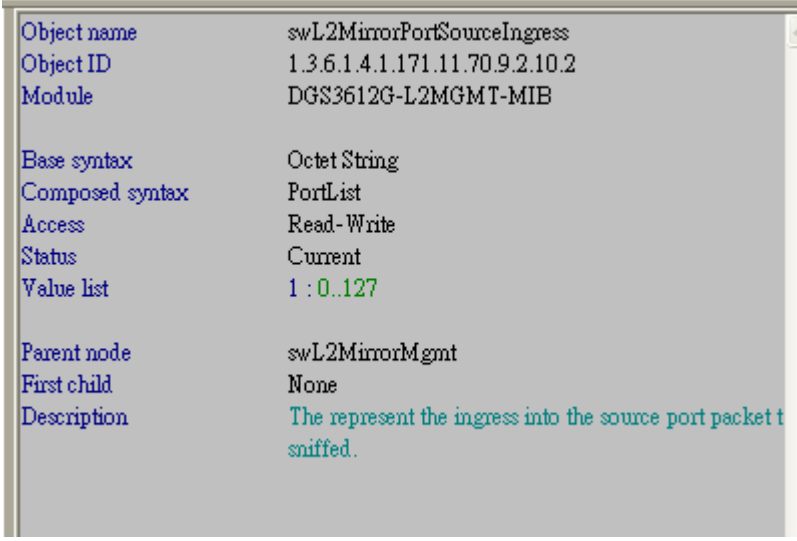

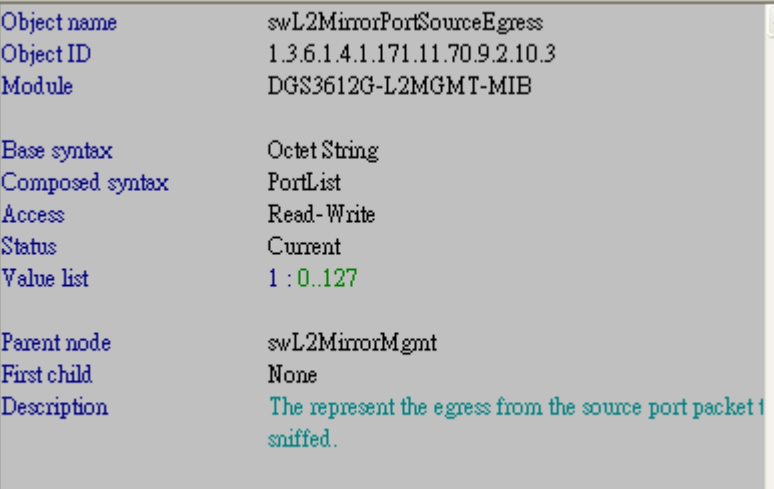

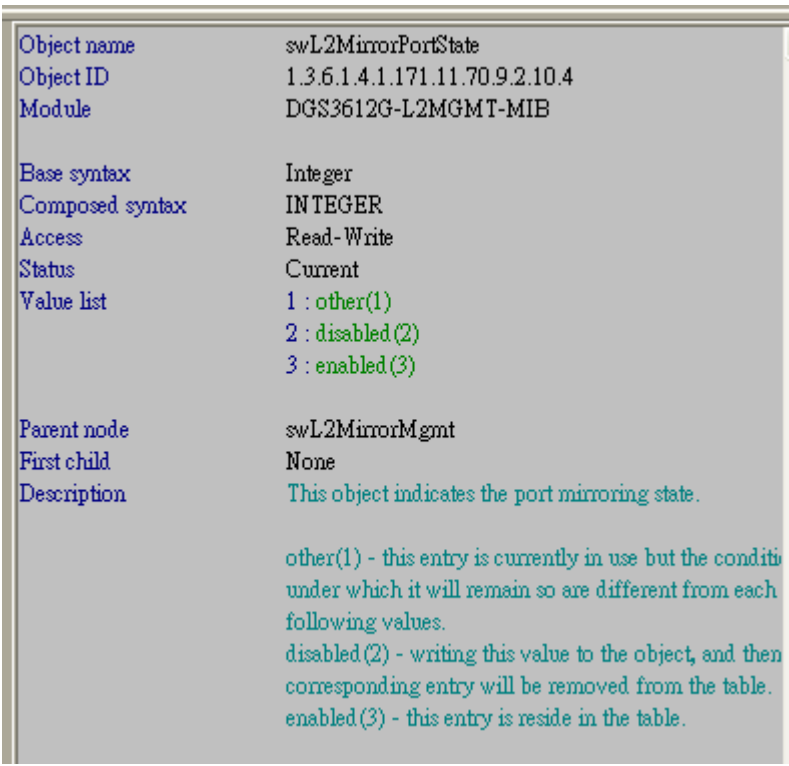

#### **DGS-3612:**

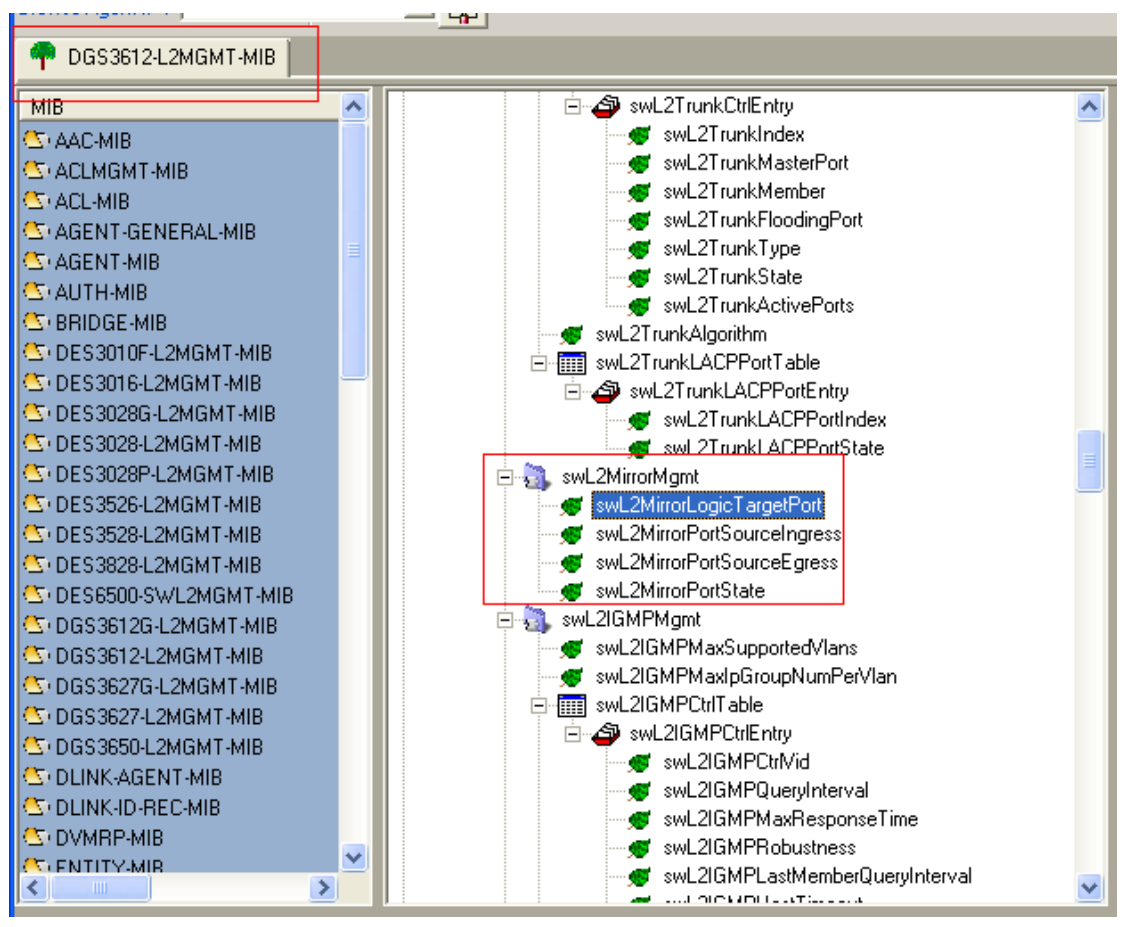

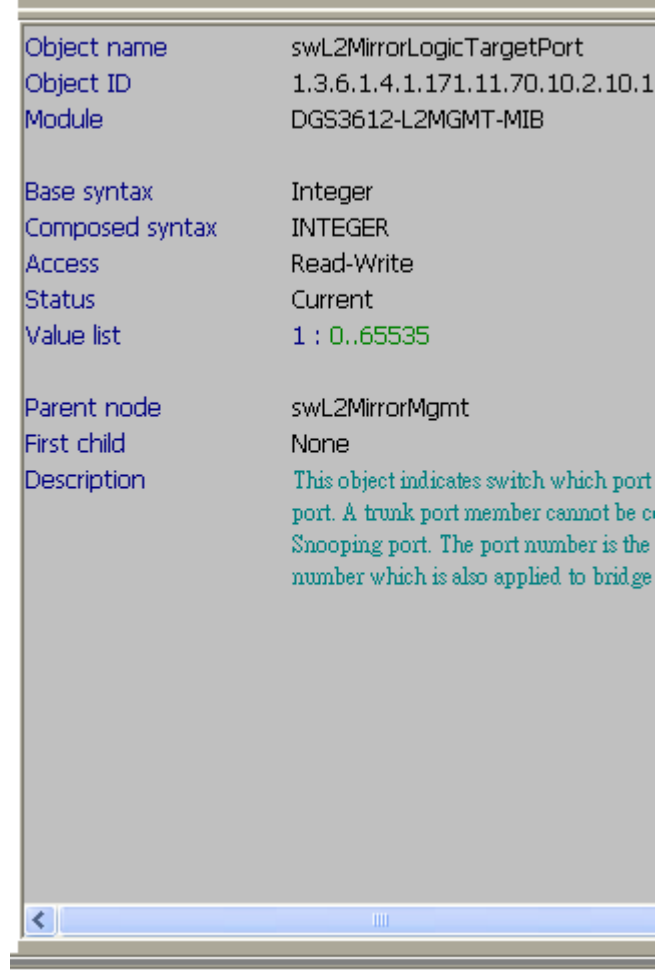

the control of the control of the control of the control of

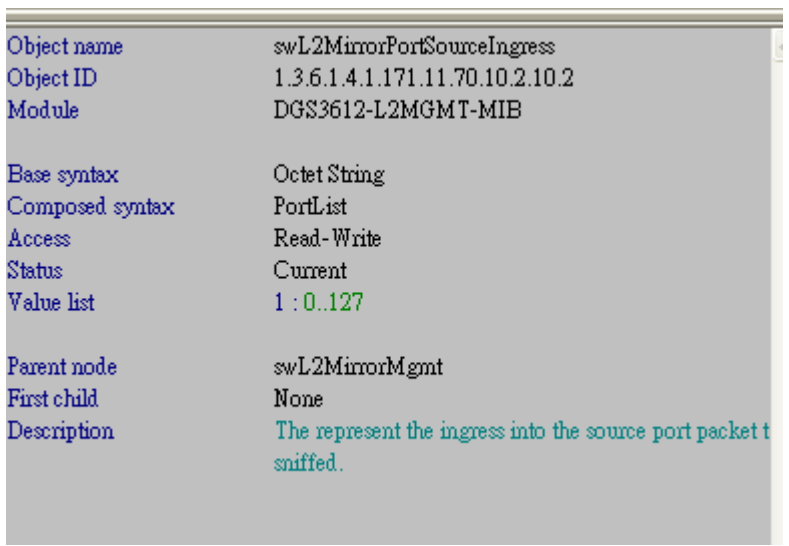

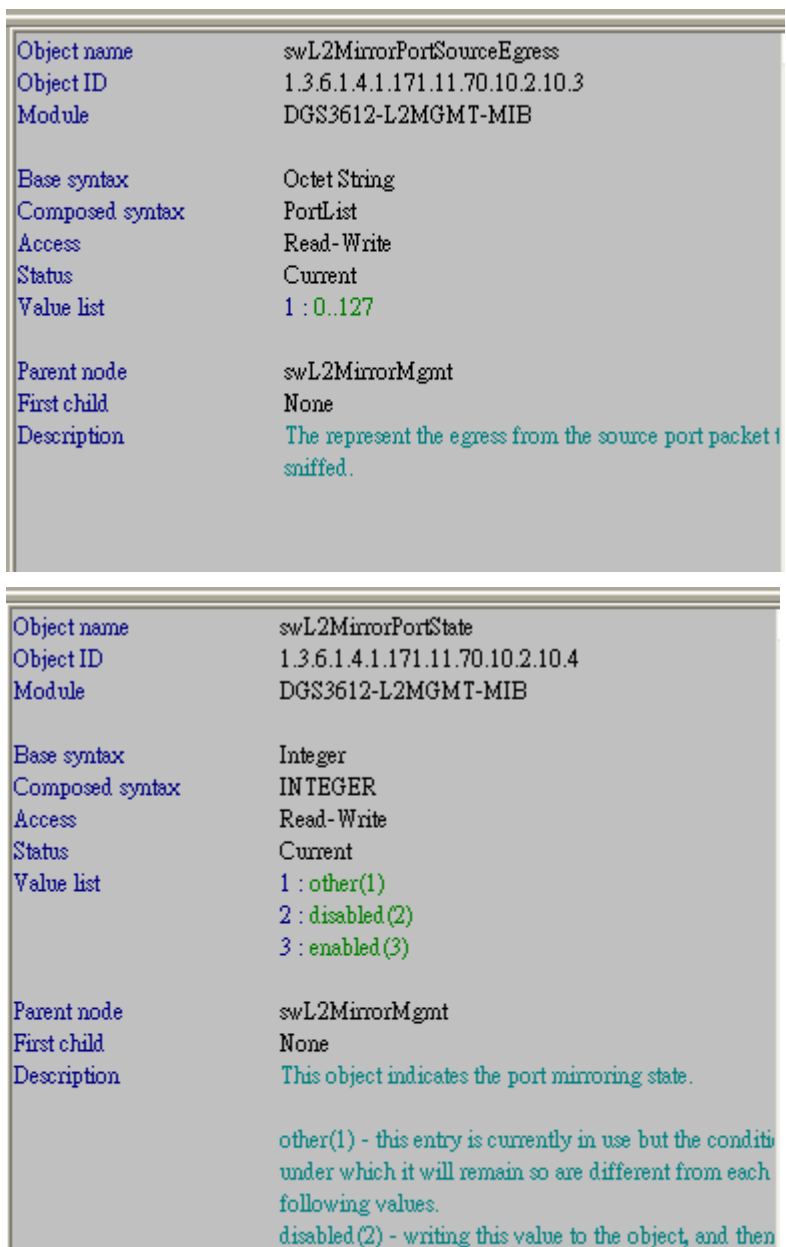

corresponding entry will be removed from the table.<br>enabled(3) - this entry is reside in the table.